## Figures, Tables, and Listings

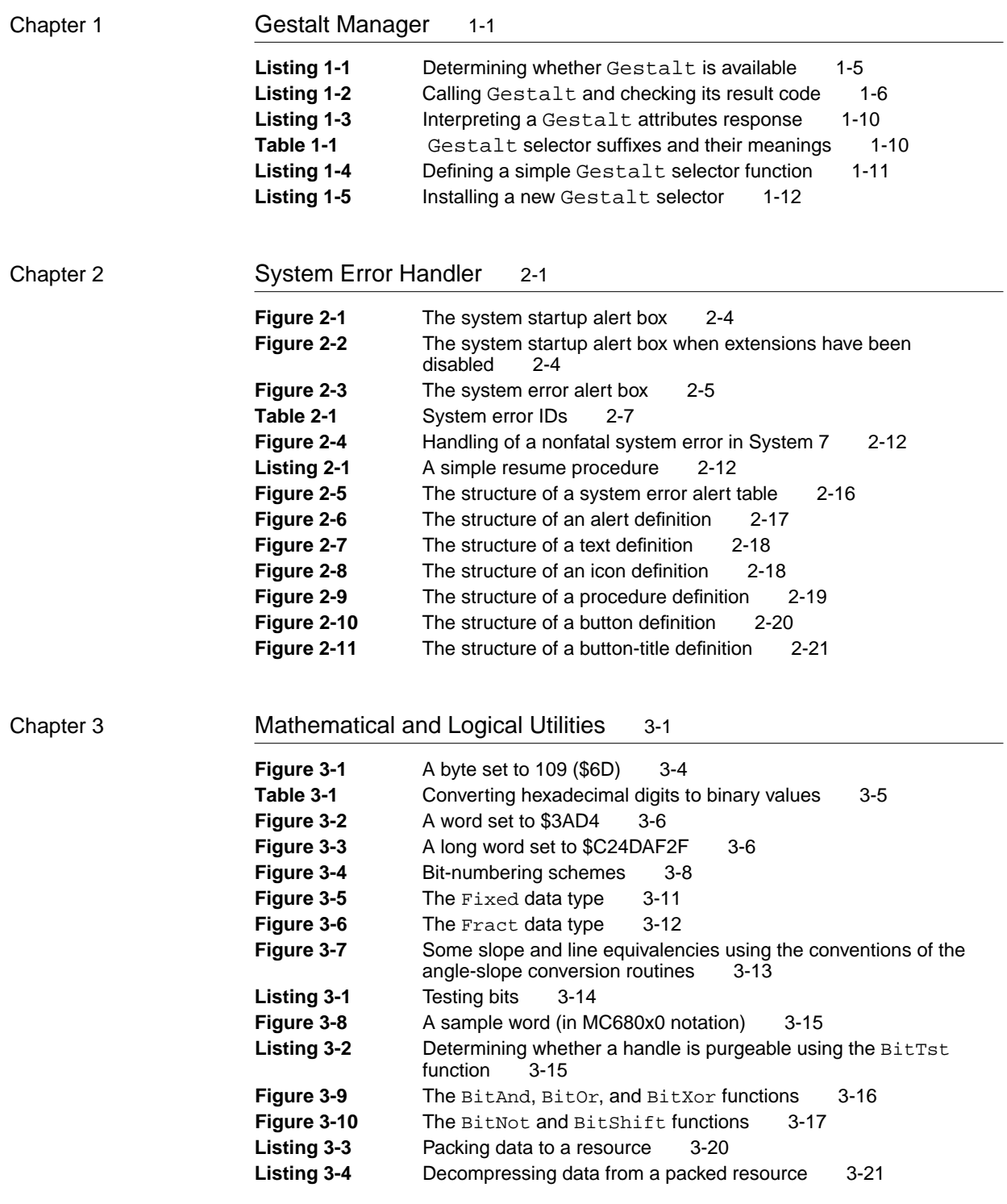

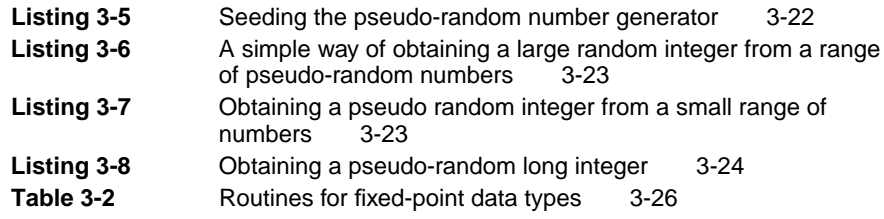

## Chapter 4 Date, Time, and Measurement Utilities 4-1

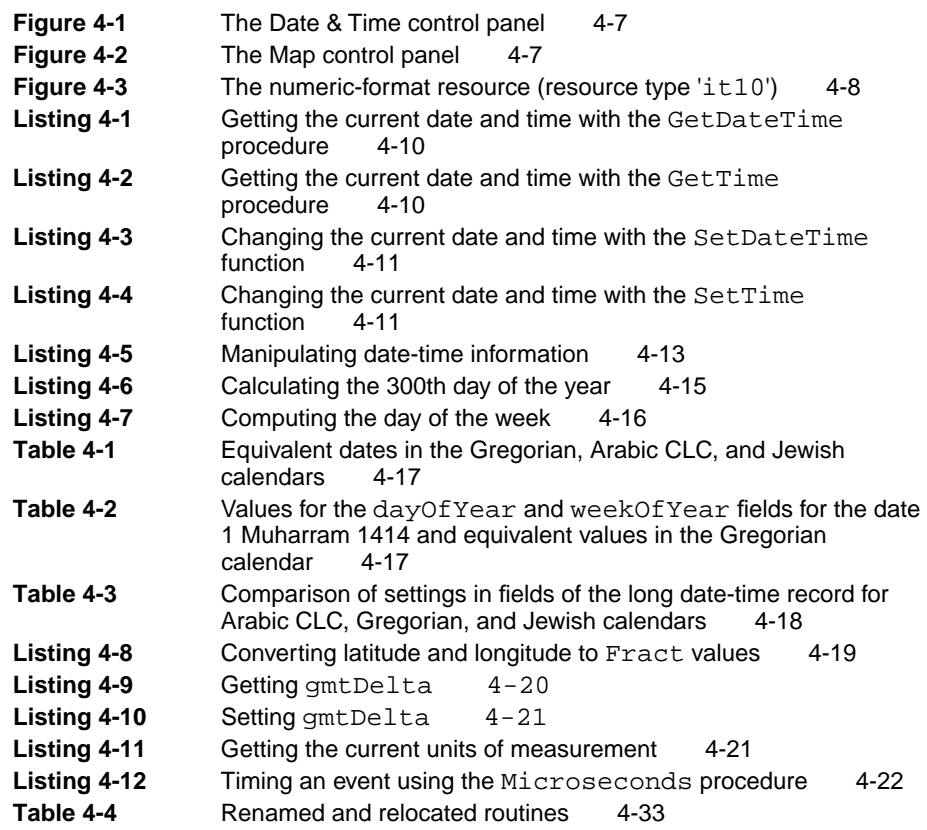

## Chapter 5 Control Panel Extensions 5-1

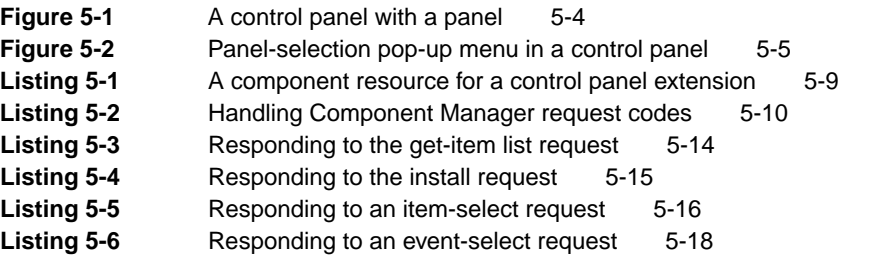

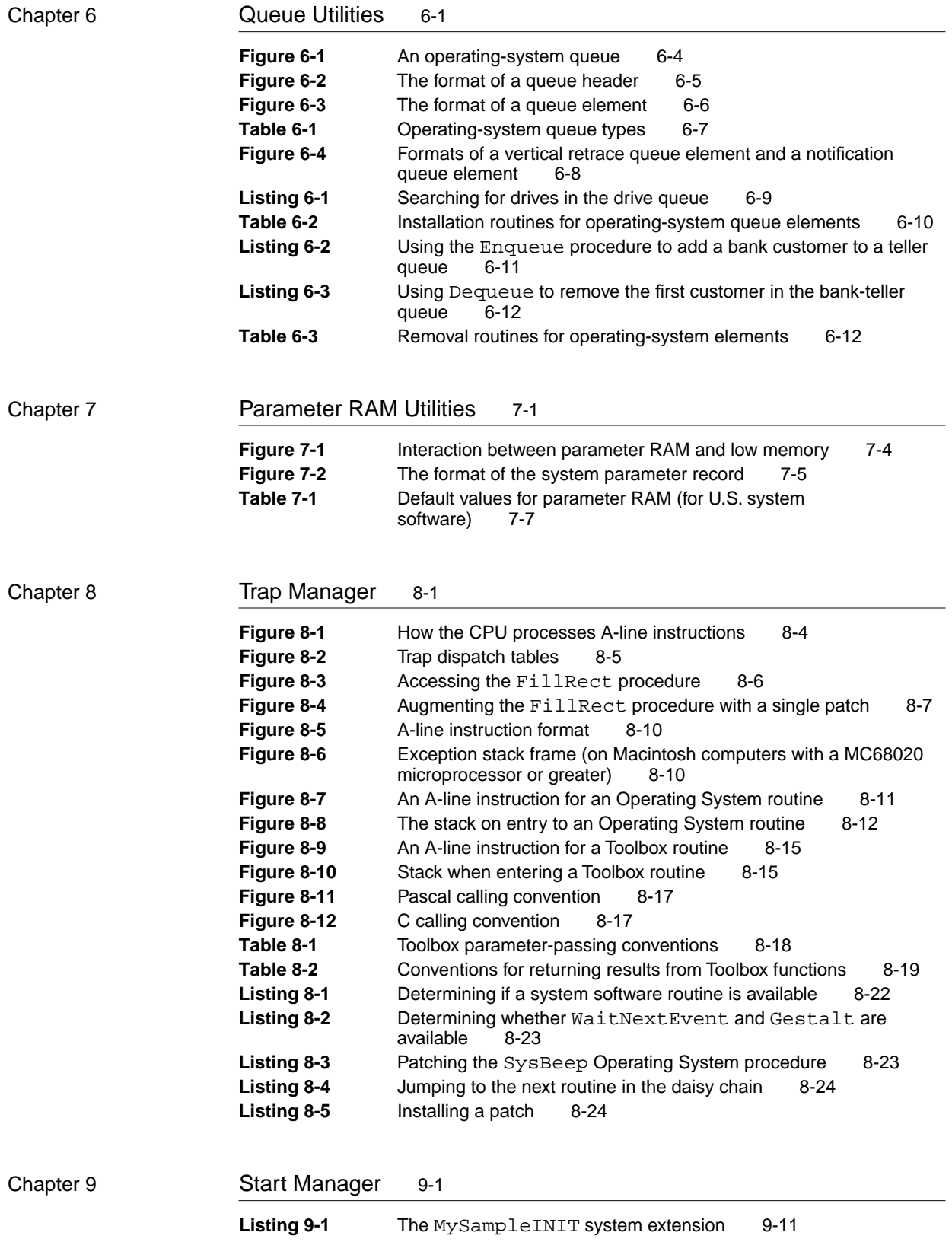

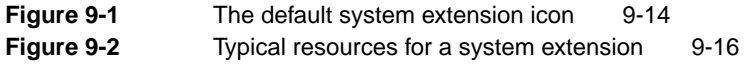

Chapter 10 **Package Manager** 10-1

Table 10-1 The standard Macintosh packages 10-3